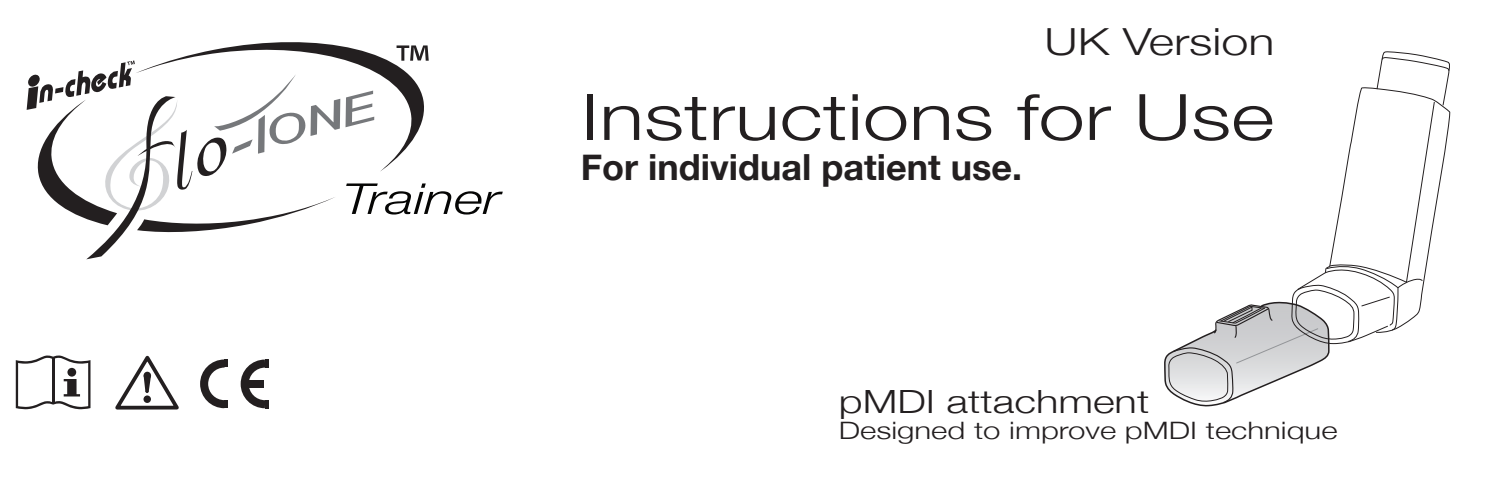

To be used as a training device under the supervision of a healthcare professional.

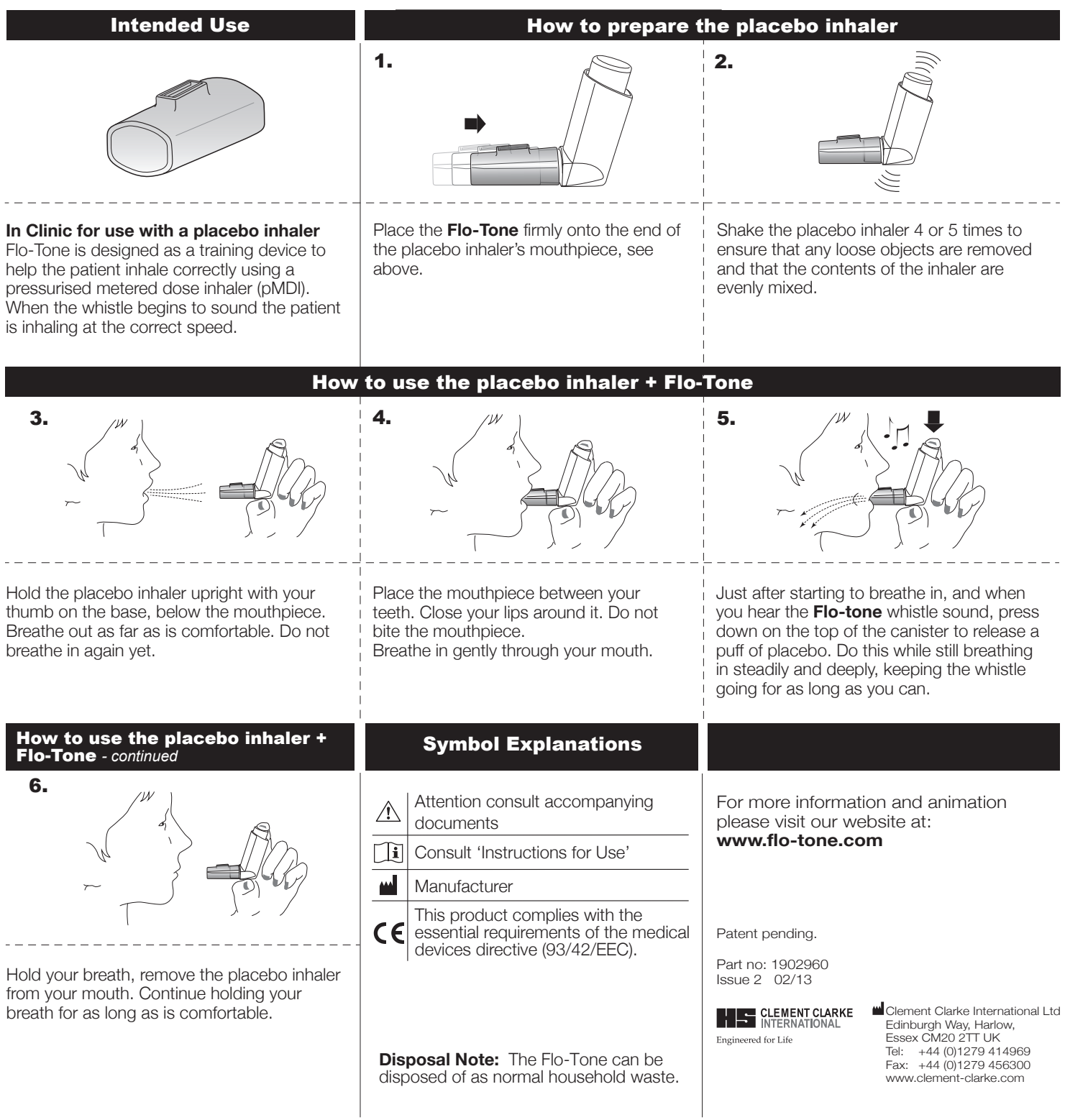